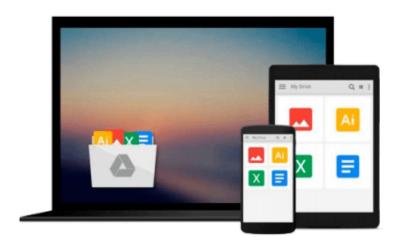

## Digital Image Processing Using MATLAB by Rafael C. Gonzalez (2003-12-26)

Rafael C. Gonzalez; Richard E. Woods; Steven L. Eddins;

Download now

Click here if your download doesn"t start automatically

### Digital Image Processing Using MATLAB by Rafael C. Gonzalez (2003-12-26)

Rafael C. Gonzalez; Richard E. Woods; Steven L. Eddins;

Digital Image Processing Using MATLAB by Rafael C. Gonzalez (2003-12-26) Rafael C. Gonzalez; Richard E. Woods; Steven L. Eddins;

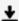

**▶ Download** Digital Image Processing Using MATLAB by Rafael C. ...pdf

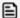

Read Online Digital Image Processing Using MATLAB by Rafael ...pdf

Download and Read Free Online Digital Image Processing Using MATLAB by Rafael C. Gonzalez (2003-12-26) Rafael C. Gonzalez; Richard E. Woods; Steven L. Eddins;

#### From reader reviews:

#### Jesse Reid:

Does one one of the book lovers? If so, do you ever feeling doubt if you find yourself in the book store? Try and pick one book that you never know the inside because don't determine book by its cover may doesn't work is difficult job because you are frightened that the inside maybe not seeing that fantastic as in the outside look likes. Maybe you answer may be Digital Image Processing Using MATLAB by Rafael C. Gonzalez (2003-12-26) why because the amazing cover that make you consider with regards to the content will not disappoint you actually. The inside or content is definitely fantastic as the outside or perhaps cover. Your reading 6th sense will directly assist you to pick up this book.

#### **Chad Foster:**

The book untitled Digital Image Processing Using MATLAB by Rafael C. Gonzalez (2003-12-26) contain a lot of information on that. The writer explains your ex idea with easy approach. The language is very straightforward all the people, so do not worry, you can easy to read that. The book was published by famous author. The author brings you in the new time of literary works. It is possible to read this book because you can read more your smart phone, or gadget, so you can read the book within anywhere and anytime. If you want to buy the e-book, you can open up their official web-site as well as order it. Have a nice learn.

#### **Chad Wright:**

Many people spending their moment by playing outside together with friends, fun activity along with family or just watching TV the whole day. You can have new activity to pay your whole day by studying a book. Ugh, do you consider reading a book really can hard because you have to take the book everywhere? It ok you can have the e-book, delivering everywhere you want in your Mobile phone. Like Digital Image Processing Using MATLAB by Rafael C. Gonzalez (2003-12-26) which is keeping the e-book version. So, try out this book? Let's observe.

#### **Gerald Sosa:**

You can obtain this Digital Image Processing Using MATLAB by Rafael C. Gonzalez (2003-12-26) by browse the bookstore or Mall. Just simply viewing or reviewing it might to be your solve problem if you get difficulties for your knowledge. Kinds of this book are various. Not only through written or printed but can you enjoy this book by means of e-book. In the modern era just like now, you just looking because of your mobile phone and searching what your problem. Right now, choose your own ways to get more information about your e-book. It is most important to arrange you to ultimately make your knowledge are still change. Let's try to choose suitable ways for you.

Download and Read Online Digital Image Processing Using MATLAB by Rafael C. Gonzalez (2003-12-26) Rafael C. Gonzalez; Richard E. Woods; Steven L. Eddins; #H4PVY2XFRGZ

# Read Digital Image Processing Using MATLAB by Rafael C. Gonzalez (2003-12-26) by Rafael C. Gonzalez; Richard E. Woods; Steven L. Eddins; for online ebook

Digital Image Processing Using MATLAB by Rafael C. Gonzalez (2003-12-26) by Rafael C. Gonzalez; Richard E. Woods; Steven L. Eddins; Free PDF d0wnl0ad, audio books, books to read, good books to read, cheap books, good books, online books, books online, book reviews epub, read books online, books to read online, online library, greatbooks to read, PDF best books to read, top books to read Digital Image Processing Using MATLAB by Rafael C. Gonzalez (2003-12-26) by Rafael C. Gonzalez; Richard E. Woods; Steven L. Eddins; books to read online.

Online Digital Image Processing Using MATLAB by Rafael C. Gonzalez (2003-12-26) by Rafael C. Gonzalez; Richard E. Woods; Steven L. Eddins; ebook PDF download

Digital Image Processing Using MATLAB by Rafael C. Gonzalez (2003-12-26) by Rafael C. Gonzalez; Richard E. Woods; Steven L. Eddins; Doc

Digital Image Processing Using MATLAB by Rafael C. Gonzalez (2003-12-26) by Rafael C. Gonzalez; Richard E. Woods; Steven L. Eddins; Mobipocket

Digital Image Processing Using MATLAB by Rafael C. Gonzalez (2003-12-26) by Rafael C. Gonzalez; Richard E. Woods; Steven L. Eddins; EPub